Мошиян Ованес Ардашесович Подписано цифровой подписью: Мошиян Ованес Ардашесович Дата: 2022.03.14 11:50:51 +03'00'

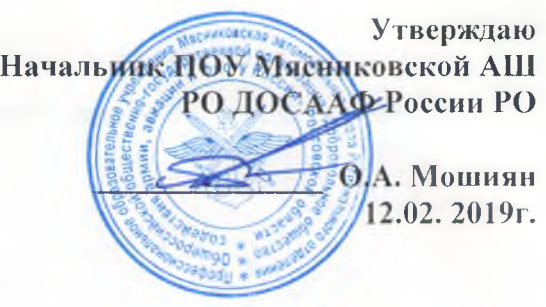

 $\sim 13$ 

#### **Положение о компьютерном классе**

# **Профессионального Образовательного Учреждения Мясниковской автомобильной школы**

## **Регионального Отделения ДОСААФ России по Ростовской области**

(данное Положение является локальным актом ПОУ Мясниковской АШ РО ДОСААФ России *РО)*

#### **1. Общие положения**

- 1.1. Настоящее положение является локальным правовым актом и разработано в ПОУ Мясниковской AHI РО ДОСААФ России РО- (далее Мясниковская АШ) в соответствии е законом РФ «Об образовании», СаНиП, Уставом и другими нормативными документами .
- 1.2. Использование компьютеров и компьютерного класса рассматривается Мясниковской АШ как одно из важнейших составляющих формирования грамотности курсантов в решении ПДД .
- 1.3. Учебный компьютерный класс, оснащенный компьютерами и используемый для учебного процесса, создается с целью обеспечения учебного процесса по дисциплинам ПДД, ОЗвСДД, ОУТС, ПП приДТП, УиТО ТС, а также для выполнения самостоятельной работы курсантов, выполняемой в рамках учебного плана.
- 1.4. Общий контроль учебной деятельности в классах осуществляется преподавателем. Контроль за техническим и программным оснащением, а также за использованием доступа к информационным ресурсам осуществляется программистом и преподавателем.
- 1.5. Контроль правил работы в компьютерном классе осуществляет програмистом, во время групповых учебных занятий - преподаватель.

#### **2. Требования к организации помещений и рабочих мест**

Помещения, в которых размещаются компьютерные учебные классы, должны оборудоваться в соответствии с Санитарными правилами и нормами.

Оконные проемы должны быть оборудованы регулируемыми устройствами типа: жалюзи, занавесей, внешних козырьков и т.п.

В помещениях, оборудованных ПЭВМ, проводится ежедневная влажная уборка и систематическое проветривание после каждого часа работы на ПЭВМ.

#### **3. Материальное обеспечение компьютерного класса**

- 3.1. Комплектация компьютерного класса:
	- 10-14 компьютеров, размещение которых соответствует санитарно- техническим нормам;
	- колонки (по необходимости);
	- принтер с допустимым уровнем шума (по необходимости);
	- проектор (по необходимости);

- сканер (по необходимости);
- оборудование для организации локальной сети;
- программное обеспечение;
- учебно-методическая литература, необходимая для обеспечения полноценного учебного процесса.
- 3.2. Компьютерный класс должен быть оснащен
	- средствами пожаротушения;
	- светильниками освещения (по необходимости);
	- стендом методической информации;
	- информационным стендом ;
	- системой сигнализации;
	- кондиционерами (по необходимости).
- 3.3. Стенд методической информации должен содержать:
	- инструкции по технике безопасности и о правилах работы;
	- перечни Интернет-ссылок на электронные источники (на которые разрешен доступ из класса) для получения дополнительной информации по дисциплинам, ведущихся в классе;
	- рекомендованные литературные источники;
	- методические рекомендации по прохождению дисциплин, ведущихся в классе;
	- ответы на наиболее часто задаваемые вопросы.
- 3.4. Информационный стенд должен содержать:
	- дополнительные информационные материалы (по необходимости).
- 3.5. Финансирование материально-технической базы компьютерного класса производится из бюджетных и внебюджетных средств Мясниковской АШ.

#### **4. Ответственность за сохранность материальных ценностей в компьютерном классе**

- 4.1. Полную ответственность за сохранность материальных ценностей (компьютеров, оборудования, инвентаря, мебели, ПО) несут ответственные за компьютерный класс.
- 4.2. Все материальные ценности должны быть пронумерованы.
- 4.3. При увольнении ответственные должны передать материальные ценности материально ответственному лицу .

### **5. Функции компьютерного класса**

5.1. Компьютерный класс служит для проведения дисциплин, обучающих курсантов основам ПДД, ОЗвСДД, ОУТС, ПП приДТП, УиТО Т

#### **6. Документация по компьютерному классу**

- 6.1. В классе должна быть в наличии и регулярно вестись следующая документация:
	- журнал по ТБ;
	- инструкции по ТБ и пожарной безопасности;
	- инструкция и правила работы в компьютерном классе;
	- журнал учета материально-технических ценностей;
	- паспорт компьютерного класса;
	- журнал неисправностей и профилактических работ по компьютерной технике и ПО;
	- журнал заявок на установку программного обеспечения.

## **7. Права и обязанности техника**

» 7.1. В обязанности ответственного за класс входят функции по организации работы:

• подготовка класса к работе;

- поддержание рабочего состояния оборудования:
- ознакомление курсантов при самостоятельной работе и преполавателя с правилами техники безопасности и правилами работы в классе:
- контроль за соблюдением дисциплины и правил техники безопасности;
- ведение журнала по технике безопасности (о прохождении инструктажа и охране труда, правилам работы в компьютерном классе);

## 8. Права и обязанности учителя

- 8.1. При работе в компьютерном классе преподаватель обязан:
	- проводить инструктаж для курсантов учебных групп по технике безопасности и охране труда, режиму работы в компьютерном классе (на первом занятии) и следить за внесением соответствующей записи курсантов в журнале по ТБиОТ;
	- вести контроль посещаемости и дисциплины в классе;
	- составлять и соблюдать план работы школьников по дисциплине в классе:
	- готовить и предоставлять администратору заявку на программное обеспечение.

#### 9. Права и обязанности пользователей компьютерного класса

- 9.1. Пользователь (преподаватель, сотрудник, курсант) обязан:
	- пройти инструктаж по ТБиОТ и правилам работы в компьютерном классе перед первым сеансом работы у ответственного класса;
	- соблюдать правила техники безопасности и охраны труда;
	- соблюдать правила работы в классе;
	- соблюдать чистоту и порядок на рабочем месте;  $\bullet$
	- оставлять верхнюю одежду (сумки) в гардеробе или специально отведенном месте;  $\bullet$
	- отключать мобильные телефоны от громкой связи во время работы в классе:  $\bullet$
	- входить и выходить из класса только по разрешению преподавателя;  $\bullet$
	- верно вводить в компьютер на своем рабочем месте регистрационную информацию;
	- обратиться при появлении программных ошибок или сбоях оборудования к  $\bullet$ преподавателю.
	- бережно относиться к технике, мебели, дополнительным устройствам.
- 9.2. Пользователь имеет право:
	- использовать программное обеспечение, установленное на компьютере, для учебного процесса, для самостоятельной работы;
	- пользоваться информационными ресурсами, к которым открыт доступ в компьютерных  $\bullet$ классах;
	- дополнительно заниматься в классах при условии наличия свободных мест и с разрешения преподавателя;
	- проходить тренировочное тестирование произвольное количество раз в рамках расписаний занятий и/или при наличии свободных мест в классе с разрешения преподавателя согласно расписания;
	- вносить предложения по размещению и доступу электронных ресурсов в классе.
- 9.3. Пользователям компьютерного класса запрещено:
	- находиться в классе в верхней одежде;
	- размещать одежду и сумки на рабочих местах;
	- находиться в классе с едой и напитками;
	- класть книги, тетради и т.п. на клавиатуру;
	- располагаться сбоку или сзади от включенного монитора;
	- присоединять или отсоединять кабели, трогать разъемы, провода и розетки;
	- передвигать компьютеры;
- открывать системный блок;
- пытаться самостоятельно устранять неисправности в работе аппаратуры;
- перекрывать вентиляционные отверстия на системном блоке и мониторе;
- вносить изменения в аппаратную конфигурацию компьютера (перенос клавиатуры/мыши с одного компьютера на другой, переключения мониторов и т.д.);
- ударять по клавиатуре, нажимать бесцельно на клавиши;
- удалять или перемещать чужие файлы;
- устанавливать и запускать на рабочих местах компьютерные игры
- выключать или перезагружать сервер класса (если он есть).

#### 10. Ответственность пользователей

- 10.1. В случае порчи **или** выхода из строя оборудования компьютерного класса по вине пользователя ремонт и или замена оборудования, производится за счет пользователя.
- 10.2. В случае умышленного нанесения вреда и срыва учебного процесса пользователь лишается права пользования компьютерным классом согласно решению начальника Мясниковской АШ и наказывается административным взысканием.

## **11. Порядок внесения изменений и дополнений в настоящее Положение**

- 11.1. Настоящее Положение является бессрочным.
- 11.2. Настоящее Положение принимается на педагогическом совете и утверждается приказом начальника Мясниковской АШ.
	- 11.3. Решение о внесении изменений и дополнений в настоящее Положение принимается на педагогическом совете и утверждается приказом начальника Мясниковской АШ .

4